#### **528.04**

## I. ТРЕВОГО', Б. ЧЕТВЕРІКОВ', В. КІЛАРУ², О. ВАНЧУРА'

<sup>1</sup> Інститут геодезії, Національний університет "Львівська політехніка", вул. С. Бандери, 12, Львів, Україна, 79013, . +380322-58-27-19, e-mail: itrevoho@gmail.com

 $^2$ Українське товариство геодезії і картографії

# **ІННОВАЦІЙНІ ЦИФРОВІ ТЕХНОЛОГІЇ 
 "INTERGEO – 2018"**

Наведено результати роботи найбільшого в світі фахового конгресу "INTERGEO-2018", виставки новітніх технологій, техніки, програмних продуктів у сфері геодезії, фотограмметрії, геоінформатики в Франкфурті-на-Майні (16–18.10.2018 р.). Висвітлено участь в цих заходах делегації українських фахівців.

Ключові слова: світовий геодезичний конгрес "INTERGEO", геодезія, фотограмметрія, ГІС, БПЛА, інноваційні технології, фахові контакти.

Черговий щорічний і найбільший у світі в галузі геодезії, інженерної геодезії, фотограмметрії, ГІС конгрес та потужна фахова виставка "INTERGEO 2018" відбулися в Німеччині у Франкфурті-на-Майні 16-18 жовтня 2018 року. У роботі конгресу та фаховій виставці взяли участь 648 фірм, наукових, навчальних і громадських (FIG, DVW та інші) закладів, редколегій фахових журналів (серед них GIM, Coordinates та інші), геодезична служба Німецьких збройних сил (Bundeswehr) з 20 країн світу, зокрема із України, та понад тисяча учасників наукової конференції. Відвідали заходи "INTERGEO-2018" 19000 фахівців більш ніж із 100 країн світу. Важливо зазначити, що з України на конгрес прибули понад 100 фахівців галузей геодезії, фотограмметрії, приладобудування, картографії, кадастру, землевпорядкування з Держгеокадастру, вищих навчальних закладів, наукових установ, підприємств, фірм, громадських організацій. На двох виставкових стендах представляли свої новітні розробки київські підприємства "ABRIS" і "VISICOM" та харківське підприємство "Є.П.С".

Конгрес та виставка працювали у потужному виставковому комплексі міста кфурт-на-Майні (Frankfurt Messe), який налічує майже 15 корпусів. Фахова виставка сучасного геодезичного та фотограмметричного обладнання, програмних продуктів, ГІС, продукції фірм і підприємств, демонстрація розробок і діяльності наукових установ, університетів, редколегій, громадських організацій займали два великих зали загальною площею понад 4 га 12-го корпусу комплексу.

Девіз конгресу "INTERGEO-2018" залишився незмінним – "Знання і дії для Землі"; його організатор – німецьке Товариство геодезії, геоінформатики і земельного менеджменту (Geselschaft fur Geodasic, Geoinformation und Landmanagment: DVWe.V); opraнізацію фахової виставки здійснював підрозділ това- "HINTE Messe und Ausstellengs - GmbH". Спонсори конгресу - концерн "HEXAGON" і фірма "Trimble" широко відомі в світі своїми фаховими розробками і продукцією.

На конгресі побувала делегація ГС "УТГК" у складі: проф. Ігоря Тревого - Президента Товариства, заступника директора Інституту геодезії Львівської політехніки з наукової та міжнародної діяльності; канд. техн. наук Бориса Четверікова - віце-президента ГС "УТГК" та Віталія Кілару - члена правління ЗГТ УТГК, директора ПП "Західзем".

Наукова конференція конгресу розпочалась у вівторок 16 жовтня і тривала три дні. На пленарному засіданні з привітанням виступив проф., д-р-інж. Гансйорг Куттенер (Gansjorg Kuttener) - президент DVW. Були виголошені дві цікаві пленарні доповіді: "Цифрова революція - виклик і можливість для геоіндустрії" (проф., д-р-інж. Гансйорг Куттенер) та "4D-моделювання та інтеграція на базі машинного навчання як основний елемент для майбутніх геопросторових додатків і систем" (проф., д-р Юрген Делнер (Jurgen Dollener) з інституту Хассо Платтнера (Hass
-Plattner-Institut)).

У вівторок працювало 13 секцій. Це "Наука та технології - "Галілео" зустрічає автонічне водіння" (керівник – проф., д-р Маттіас Бекер (Matthias Becker)); "Муніципалітети та оцифрування" (керівник Франк Зайдлер (Frank Seidler)); "Inspire у використанні" (керівник - проф., д-р Роберт Сайс (Robert Seub)); "Сфери застосування БПЛА" (керівник - проф., д-р Інго Нейманн (Ingo Neumann)); "Теоретична геодезія, геодезичні системи відліку та обстеження Землі І" (керівник - проф., д-р Ніко Шнеєв (Niko Sneeuw)) та Даніела Таллер (Daniela Thaller) й інші секції.

У середу 17 жовтня 2018 року відбулись дві пленарні доповіді: "Застосування ВІМ та геопросторових технологій у побудові інфраструктури конструкцій", яку виголосив віце-президент фірми "Trimble" Рон Бісіо (Ron Bisio), і "ДНА розумного міста" - доповідач Маніс Радецкі (Alanus von Radecki) з інституту Fraunhofer. Надалі працювали 14 секцій, серед них варто виділити такі: "Інженерна геодезія та ГНСС I, II, III" (керівник - проф., д-р Матіас Бекер (Matthias Becker)); "Відкриті дані та картографія" (керівник – проф., д-р Йохен Шіве (Jochen Schiewe)); "Екологічний моніторинг та дистанційне зондування" (керівник – Єнс Вікерт (Jens Wickert)) та інші.

В останній день – четвер 18 жовтня 2018 року відбулись пленарні доповіді: "Виклик для будівельного програмного забезпечення в процесі оцифрування" (доповідач - проф., д-р Хоакін Діаз (Joaguin Diaz)) і "Нерухомість: коли ринок житла в Німеччині зміниться?" (доповідач - проф., д-р Харальд Сімонс (Harald Simons)). Потім працювали 13 секцій, серед яких відзначимо "Розвиток міст Німеччини" (керівник Томас Ейхорн (Thomas Eichhorn)); "Гравітаційне поле I, II, III" (керівник – проф., д-р Якоб Фліру (Jakob Fliry); "ВІМ на практиці" (керівник – Стефан Зандман (Stefan Sandman) та інші.

У фаховій виставці конгресу "INTERGEO-2018" брали участь всі відомі в світі приладобудівні фірми "Leica Geosystems" (Швейцарія), "Trimble" (США), "Торсоп" (Японія), "Rigel" (Австрія), "CYIENT" (Великобританія), DMT (Німеччина), "Faro" (Німеччина), "Helmut Schultr" (Німеччина), "Муzox" (Японія), "Sokkia" (Японія), "Spectrta Precision" (Франція), "Stonex" (Італія), "Pentax" (Японія), "Nedo" (Німеччина), китайські компанії: : "CHCNav", "Hi-TARGET", "SOUTH", "FOIF" та інші, "Swissoptic" (Швейцарія) і, звичайно, три українські фірми "ABRIS DG", "Є.П.С." i PJSC "VISICOM" та багато інших компаній.

На першому поверсі холу 12-го корпусу свою продукцію представляли такі відомі фірми-розробники та реалізатори геодезичного обладнання, як: "Trimble", "Topcon", "Javad", "Faro", "South", "Esri", "Riegl", "CHCNav" та інші. Третину залу займали фірми, що спеціалізуються на безпілотних літальних апаратах. Це фірми "ZEN DRONES", "LIDAR USA", "DRONE RESCUE", "ABRIS" та інші. Третій рік поспіль свою продукцію демонструє українська компанія "ABRIS", яка цього року працювала в тандемі з харківською фірмою "Є.П.С". БПЛА фірми "ABRIS" мають вагомі переваги порівняно із конкурентами. Фірма "LIDAR USA" демонструвала авіаційний лазерний сканер, встановлений на дрон. Новинку привезла компанія "DRONE RESCUE". Це встановлена на дрон парашутна система аварійної посадки БПЛА, яку фірма розробила. Цю систему практично випробували на відкритій місцевості біля холу. Окрім безпілотних літальних апаратів, представляли також два пілотовані апарати на двох пасажирів – літак та гелікоптер. Третя українська компанія, що традиційно рекламувала свої послуги на "INTERGEO-2018", - фірма " VISICOM".

На другому поверсі свою продукцію представляли корпорації "Hexagon", "HI-TARGET" (до складу якої ввійшла шведська компанія "SatLab") та, здебільшого, невеликі компанії. Там також працювали представництва низки німецьких університетів та громадських фахових товариств.

Значно менше, порівняно з минулорічним конгресом, було фірм, що надають космічні знімки різної просторової розрізненості. Традиційно у конгресі брала участь найбільша з них - компанія "European Imaging". Багатьох відвідувачів зацікавили компанії, що продукують програмне забезпечення для розроблення BIM, зокрема компанії "Autodesk" та "etsX".

Збільшилась кількість пропозицій стосовно наземн спеціалізованого ого обладнанн такого як георадари, навігаційні системи автоматичного нанесення дорожньої розмітки, мобільні системи картографуванн зокрема системи лазерного сканування залізничних шляхів.

Серед новинок фірми "Leica Geosystems" - нова лінійка електронних тахеометрів Leica FlexLine та найшвидший лазерний сканер Leica RTC360. Цей сканер працює без маркерів (сфер) для зшивання сканів на новітній технології відслідковування характерних точок навколишнього середовища. Його особливістю є подвійне сканування із кожної станції, що дає можливість автоматично відсіяти хмари точок рухомих об'єктів. Швидкість сканування цього сканера 2000000 точок за секунду.

Фірма "Trimble" презентувала новий контролер TSC7 із вбудованим комп'ютером, що працює на операційній системі Windows 10 та дає можливість опрацьовувати великі об'єми даних. Окрім цього, були представлені нові контролер Nomad 5 на андроїді та базовий приймач Trimble Alloy. Компанія "Javad" запропонувала новий GPS-приймач з роботизованою оптичною станцією для знімання об'єктів, недоступних для приймача, - Javad J-Mate.

Китайська фірма "CHCNAV" привезла декілька новинок: GPS-приймачі I50 та I90 з новими давачами нахилу, систему мобільного картографування Alpha3D та безпілотний катер мобільного картографування водойм Apache 4 з можливістю встановлення двох видів ехолотів. Фірма Stonex запропонувала новий GPS-приймач S900 із можливістю зміни плат.

Велику зацікавленість відвідувачів викликала новинка від фірми "GEOMAX" - роботизований тахеометр із планшетом XPadBuild для створення та оновлення ВІМ у режимі реального часу. Планшет кріпиться на штатив-віху з відбивачем та дає змогу керувати тахеометром на відстані, у планшет завантажується ВІМ, яку необхідно доопрацювати чи оновити.

Вдосконалила свою експозицію корпорація "Topcon". Найбільшу увагу привернув новий тахеометр, орієнтований на комплекс інженерно-геодезичних робіт.

Делегація ГС "УТГК" провела важливі переговори з керівником фірми "Leica Geosystems" про розширення співпраці і участь у МНТК "Геофорум-2019" з презентацією розробок фірми. Відбулись плідні переговори з європейським керівництвом корпорації "Торсоп" і президентом відомої китайської фірми "CHCNav", які висловились за продовження контактів і виявили бажання приїхати в Україну та взяти участь у відомому науковому форумі Товариства. Відбулись також переговори з фірмами "Faro", "GEOMAX", "Hi-target", "Pigel", "Stonex", "Trimble" та іншими, із низкою навчальних і наукових закладів,

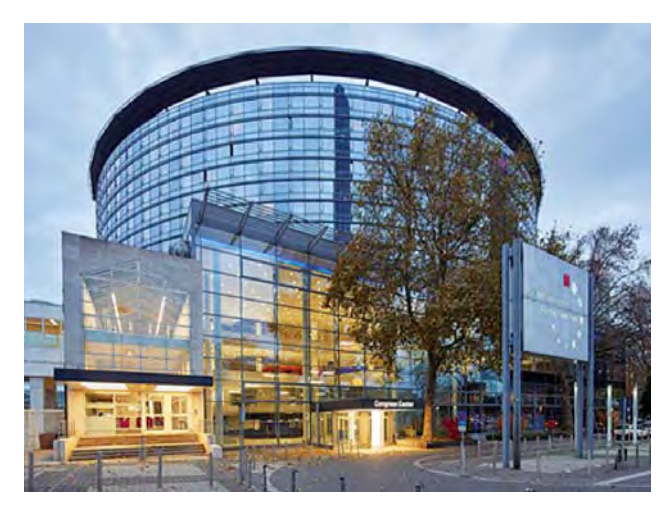

Bxid у виставковий центр Frankfurt Messe

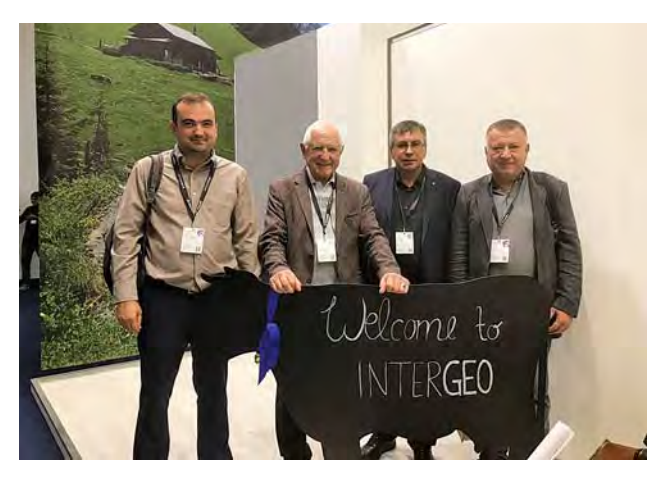

Представники Президії ГС "УТГК" на "INTERGEO-2018"

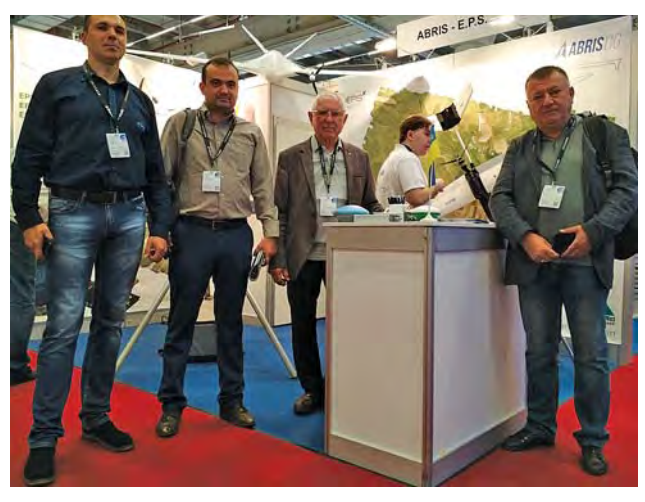

Біля стенда українських фірм "ABRIS" та "Є.П.С."

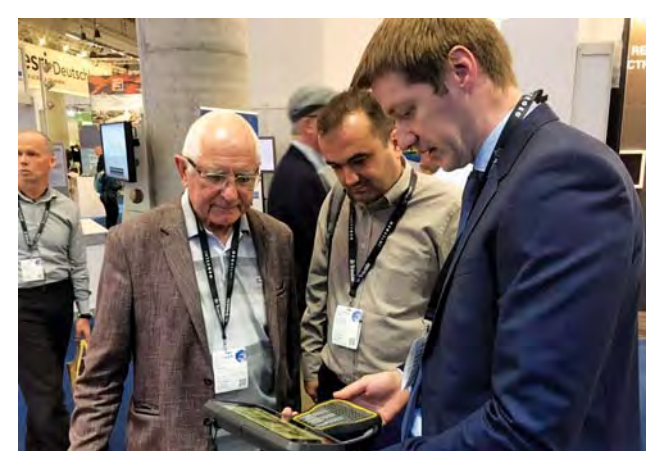

Представник фірми "Trimble" О. Красовський демонструє новий контролер

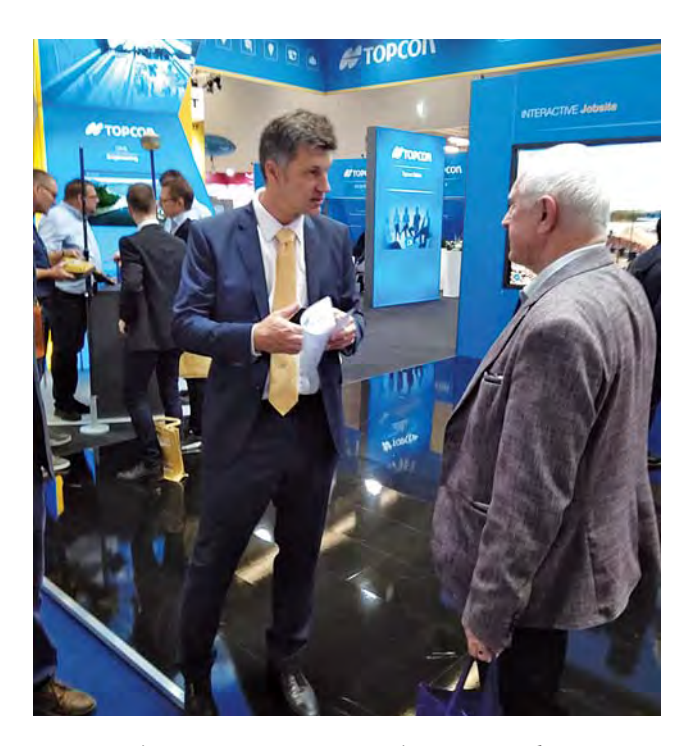

На ділових переговорах з представником фірми "Торсоп" А. Ярошевичем

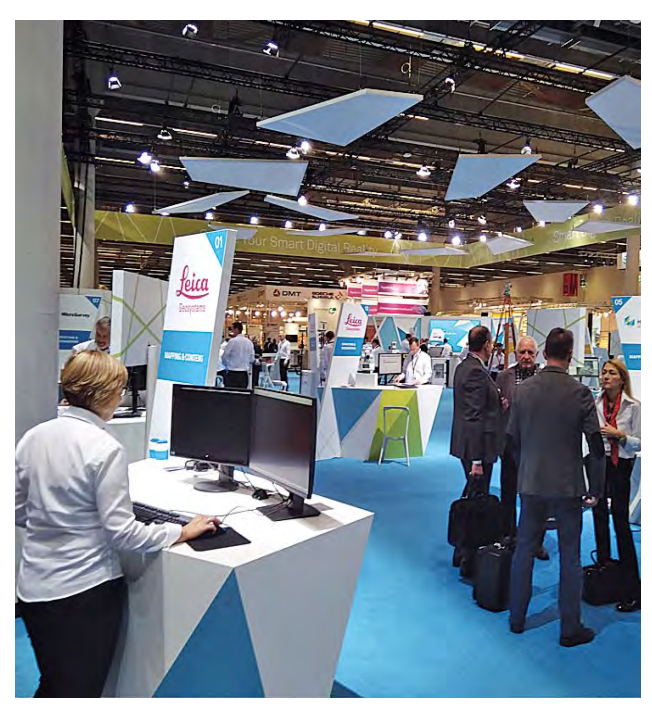

Президент ГС "УТГК" проф. І. Тревого на ділових переговорах з представниками фірми "Leica Geosystems" О. Свірідовим та М. Кочетовою

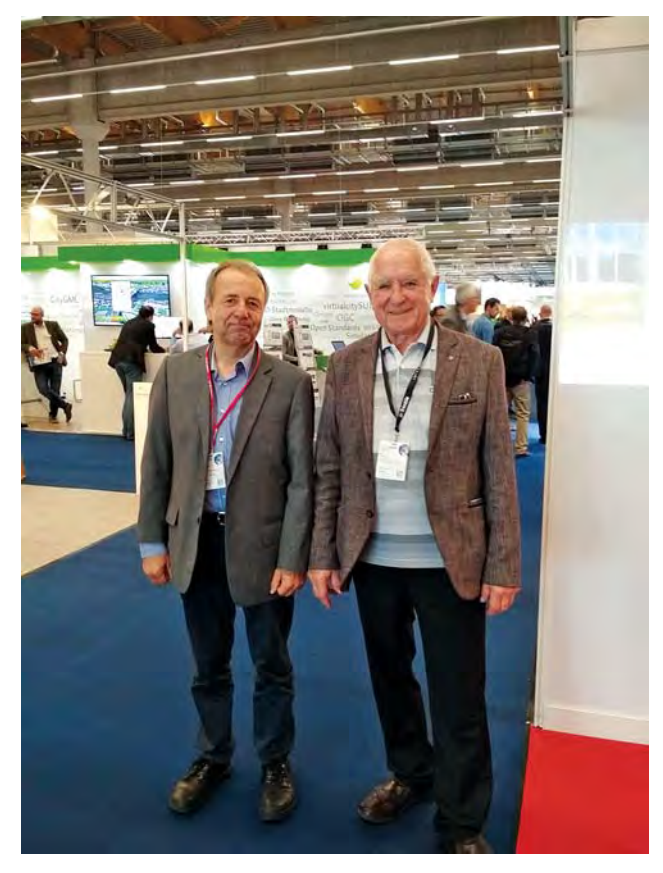

На діловій зустрічі з професором Вищої школи Нойбрандербург В. Крессе

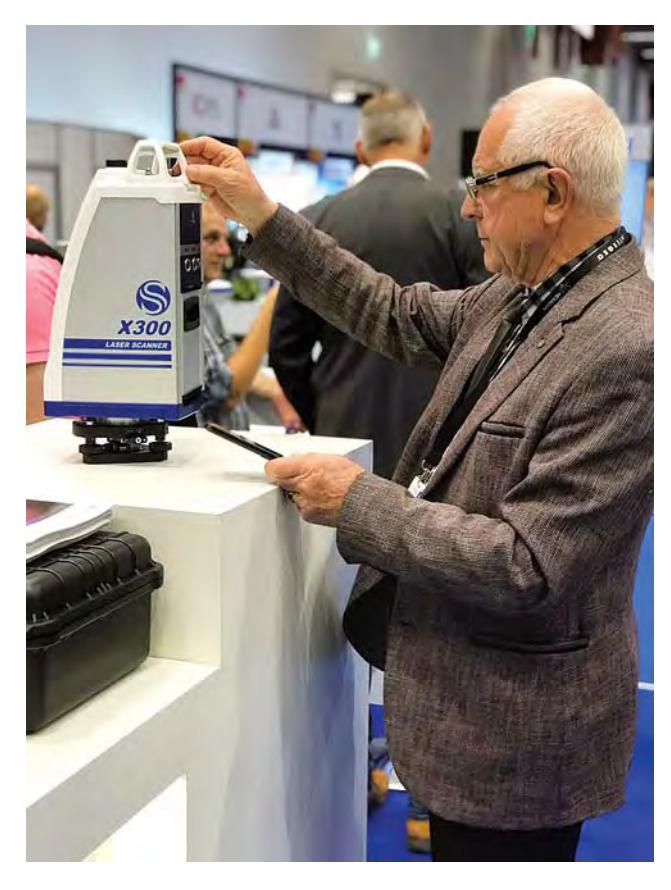

Ознайомлення з інноваційними рішеннями<br>фірми "Stonex"

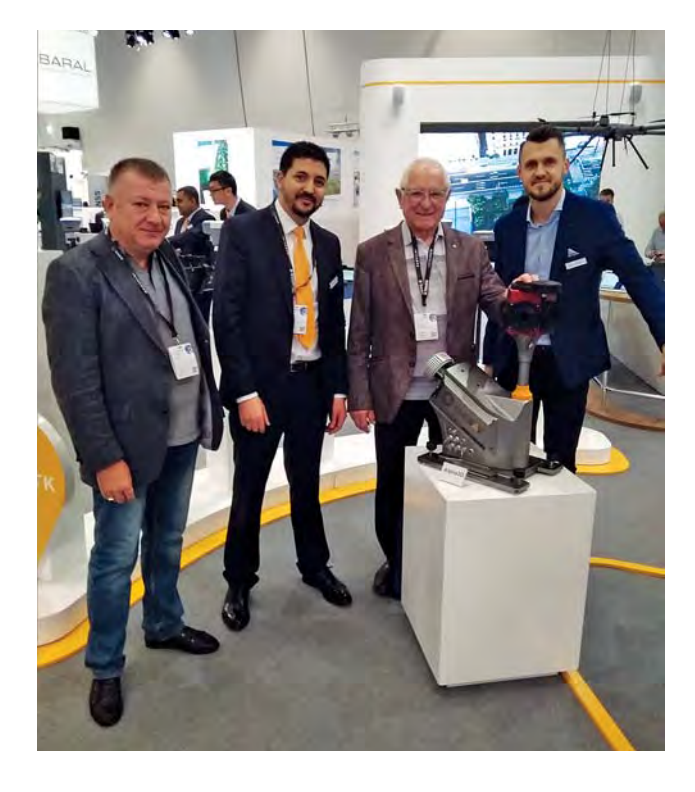

Біля інноваційного обладнання фірми "CHCNav" з її представниками А. Горбом і Р. Букхллал

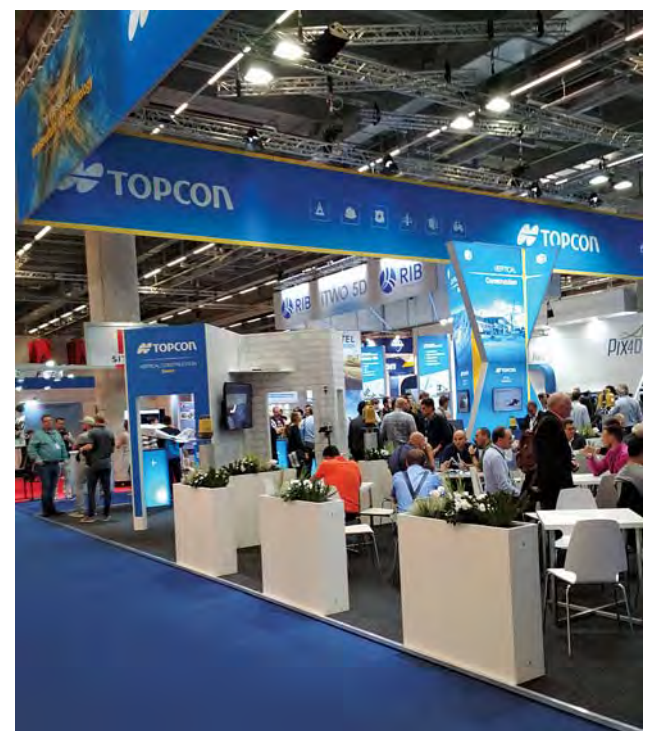

Виставковий павільйон фірми "Торсоп"

із громадськими спілками FIG, DVW, SGP. Під час переговорів наша делегація вручила запрошення на МНТК "Геофорум-2019" і черговий номер фахового журналу Товариства "Сучасні досягнення геодезичної науки та виробництва".

### $J$ **i** reparypa

- Тревого I., Третяк К., Задорожний В., Четверіков Б. (2018). Інноваційні цифрові та ІТ-технології на INTERGEO-2017. Сучасні досягнення геодезичної науки та виробництва: зб. наук. праць Західного геодезичного товариства УТГК. Львів: Видавництво Львівської політехніки. Вип. I(35), С. 23–27.
- Тревого I., Четверіков Б., Третяк К. (2018). Делегація УТГК на Генеральній асамблеї Європейської асоціації геодезистів. Сучасні досягнення геодезичної науки та виробництва: зб. наук. праць Західного геодезичного товариства УТГК. Львів: Видавництво Львівської політехніки. Вип. I (35),  $C. 20-23.$
- Тревого І., Задорожний В., Ванчура О. (2018). Підготовка магістрів за програмою подвійних дипломів. Сучасні досягнення геодезичної науки та виробництва: зб. наук. праць Західного геодезичного товариства УТГК. Львів: Видавництво Львівської політехніки. Вип. I (35), C. 27-30.

I. TREVOHO', B. CHETVERIKOV', V. KILARU<del>'</del>, O. VANCHURA'

<sup>1</sup> Department of Geodezy, Lviv Polytechnic National University, 12, Bandery str., Lviv, Ukraine, 79013, e-mail: itrevoho@gmail.com

2 Ukrainian Society of Geodesy and Cartography.

### INNOVATIVE DIGITAL TECHNOLOGIES AND NEW TECHNOLOGY AT "INTERGEO-2018"

The results of work of the world's largest professional congress "INTERGEO-2018", the exhibition of the latest technologies, equipment, software products in the field of geodesy, photogrammetry, geoinformatics in Frankfurt am Main (16–18.10.2018) and participation in these events by the delegation of Ukrainian specialists are presented.

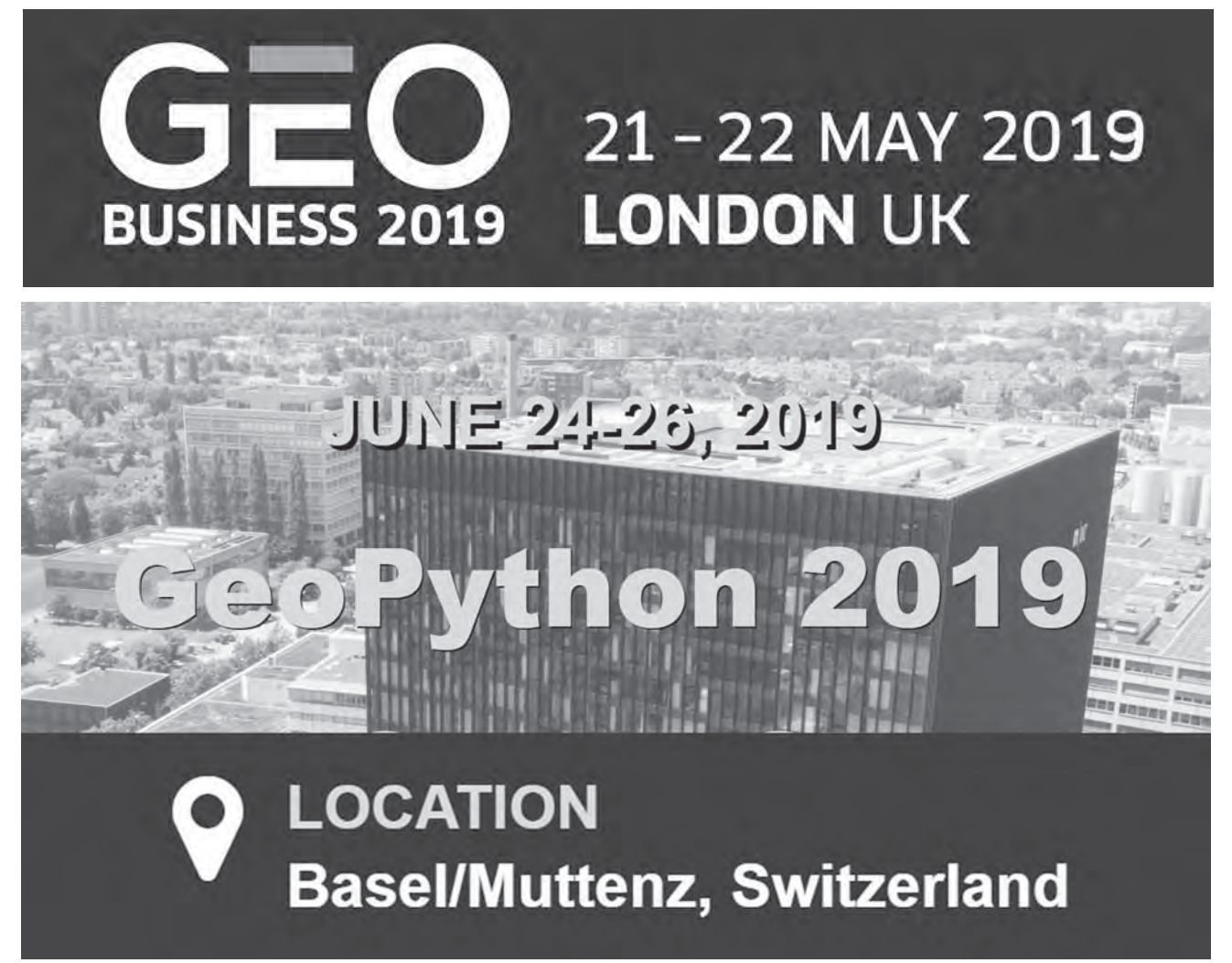

Lviv Polytechnic National University Institutional Repository http://ena.lp.edu.ua